## **Adjutant Release Notes**

**Page 1 of 6**

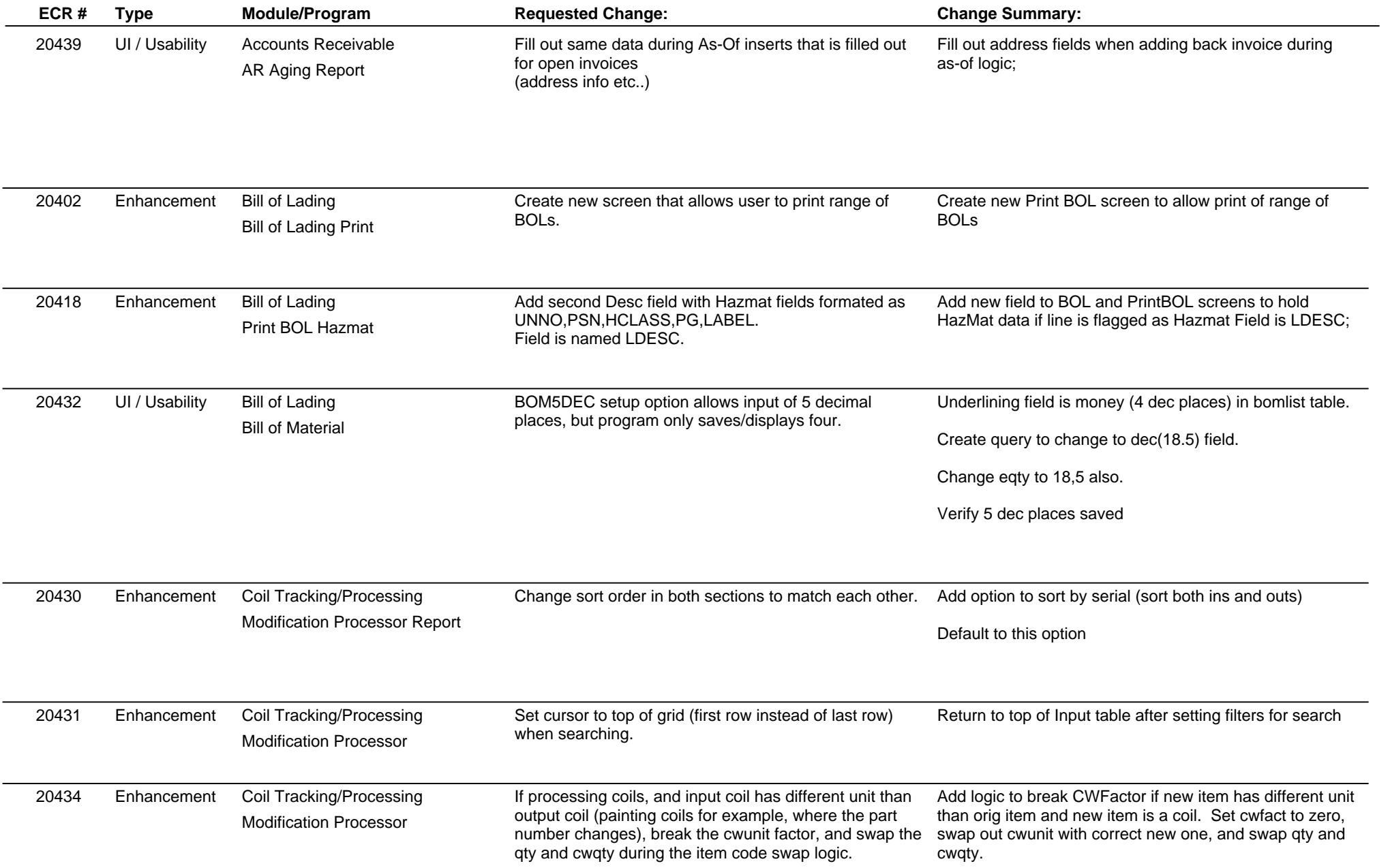

# **Adjutant Release Notes**

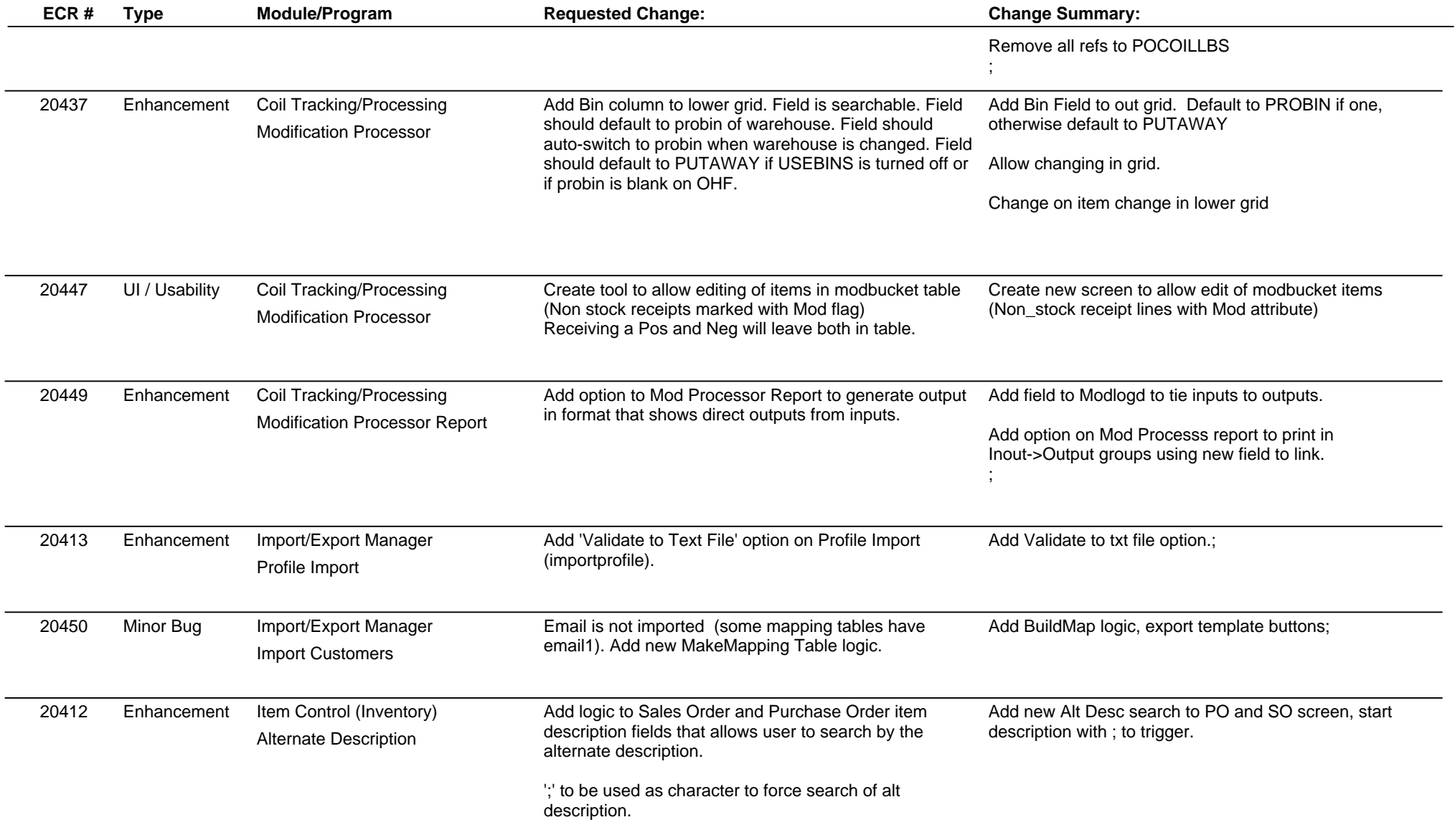

## **Adjutant Release Notes**

**Page 3 of 6**

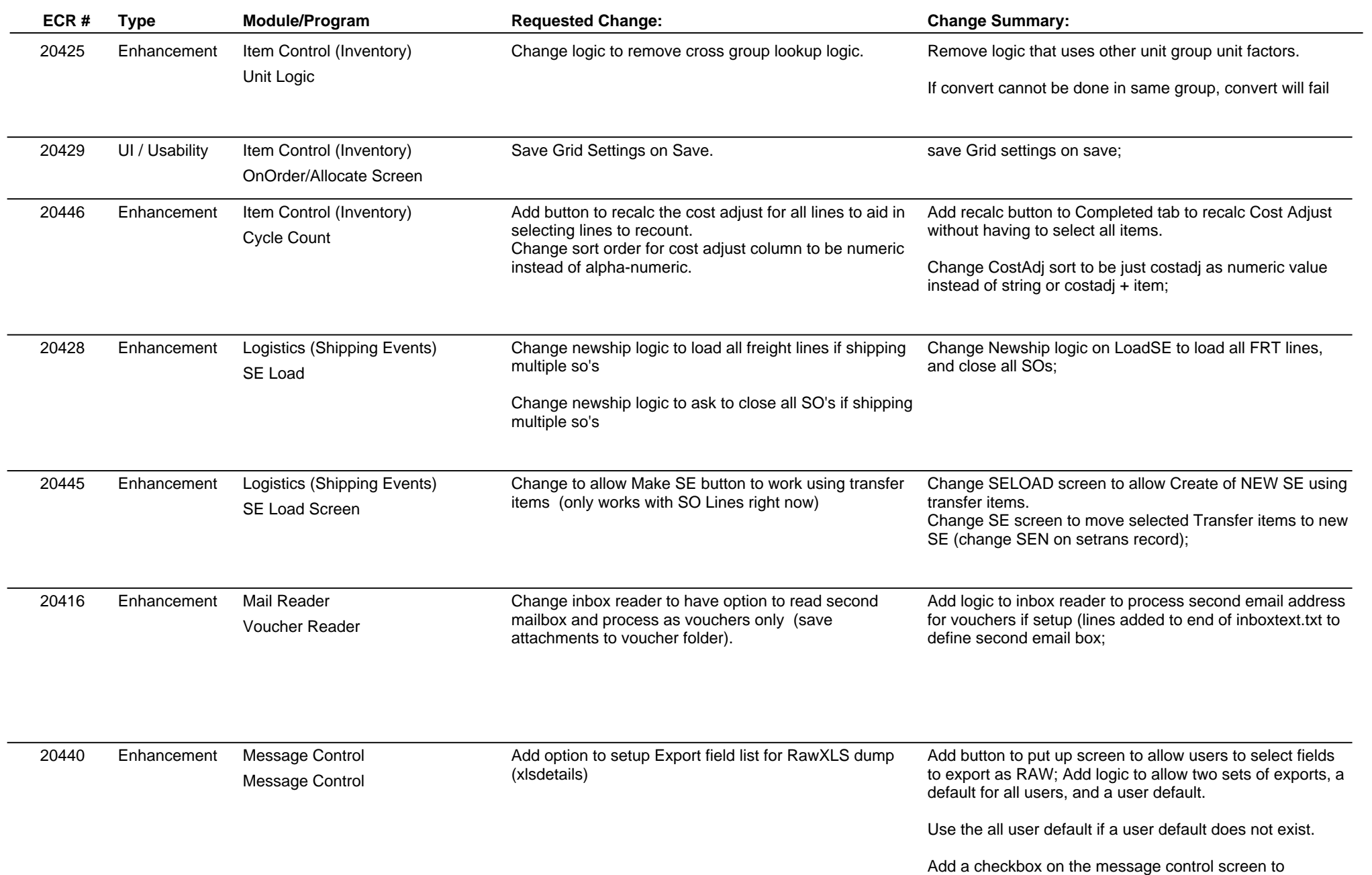

## **Adjutant Release Notes**

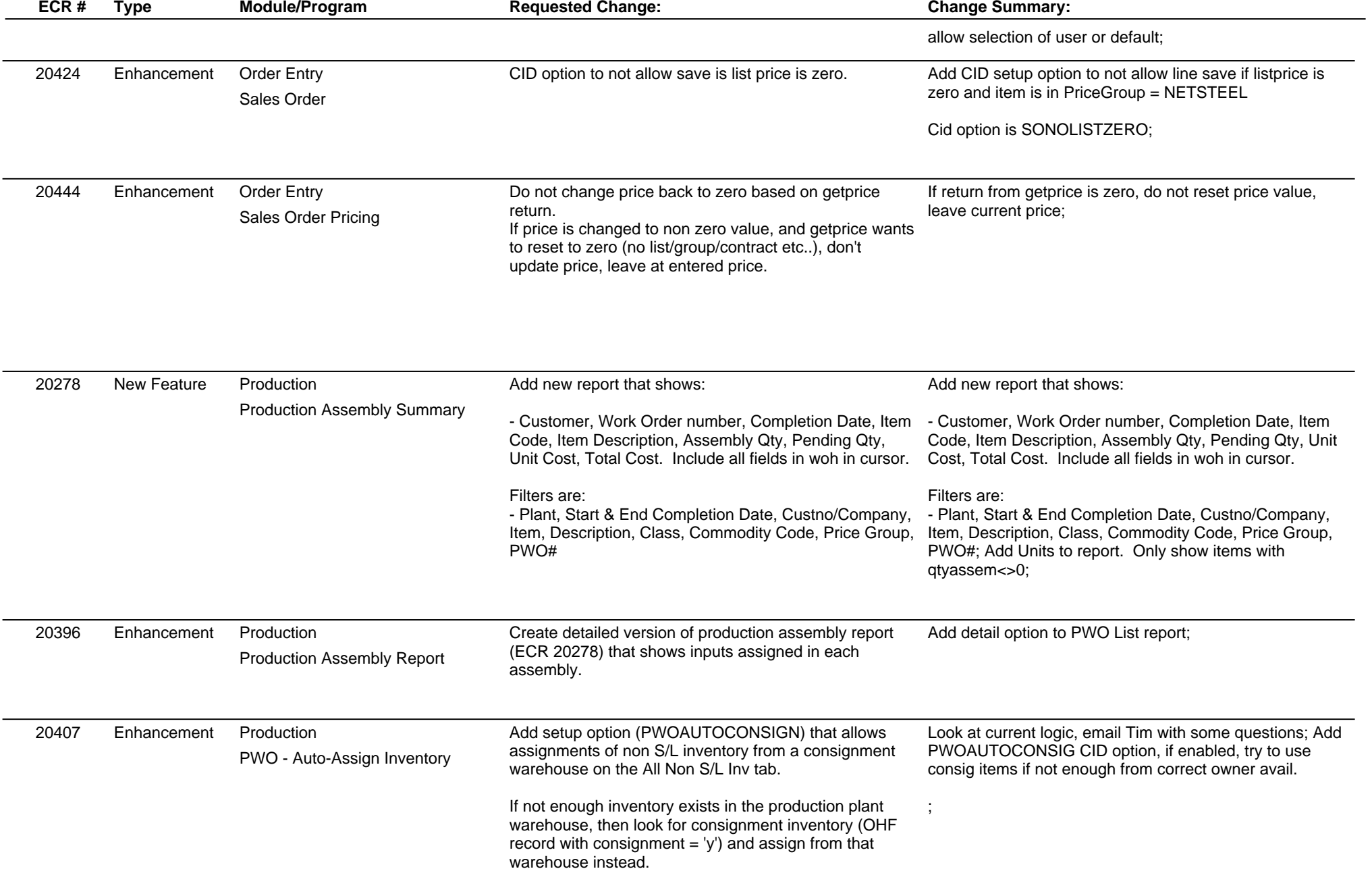

## **Adjutant Release Notes**

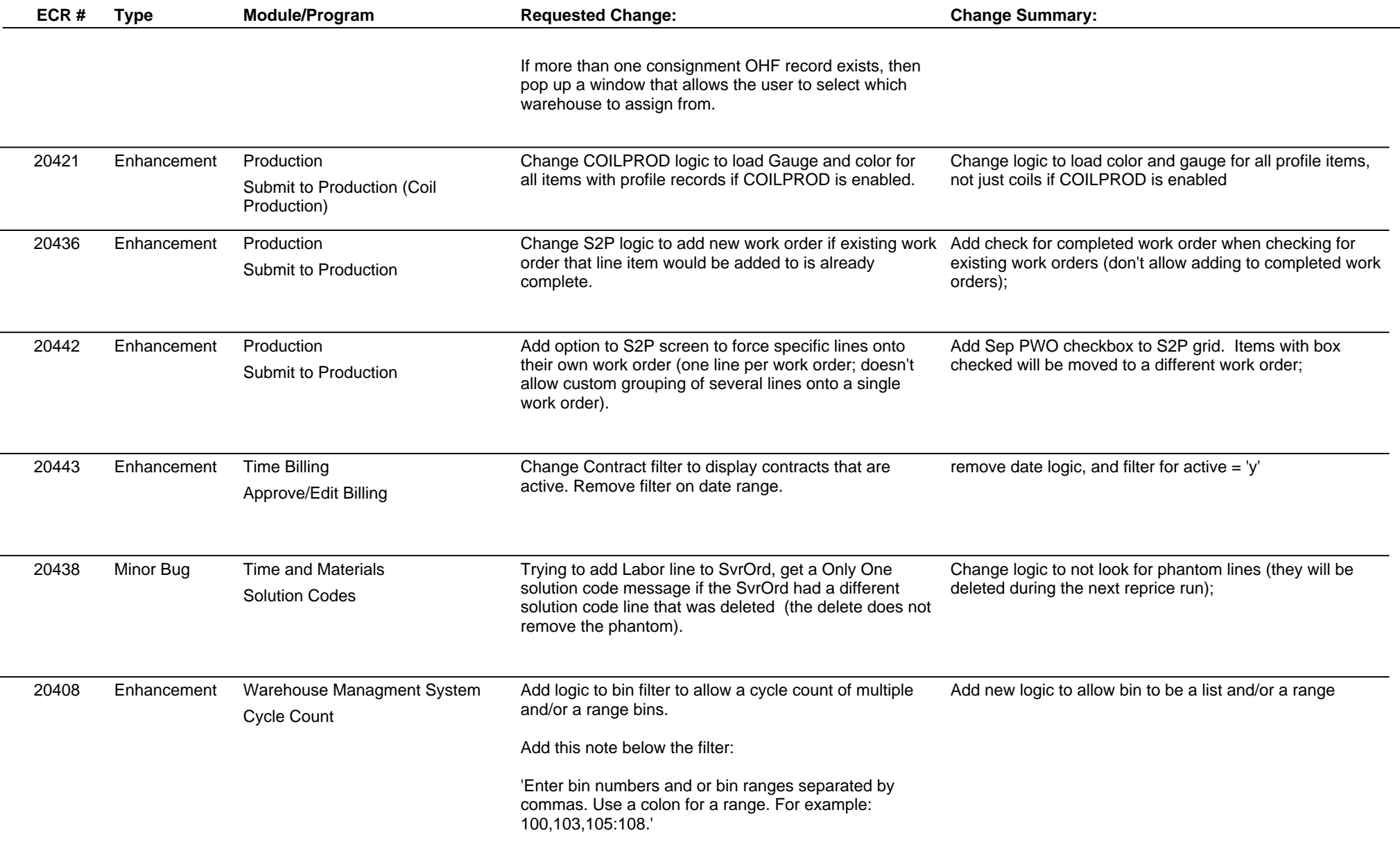

**Total Number of Changes: 31**